# **Polish Report**

After the model was scanned and built with reflect, you can create a Polish Report for it.

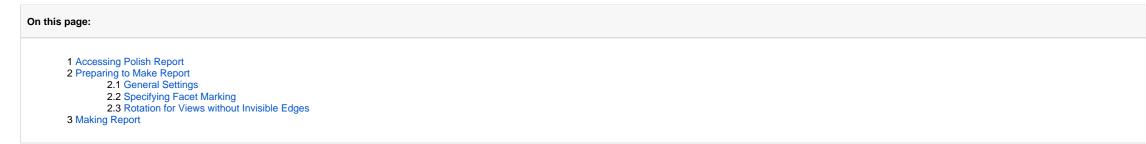

## Accessing Polish Report

The Polish Report can be accessed in one of the following ways:

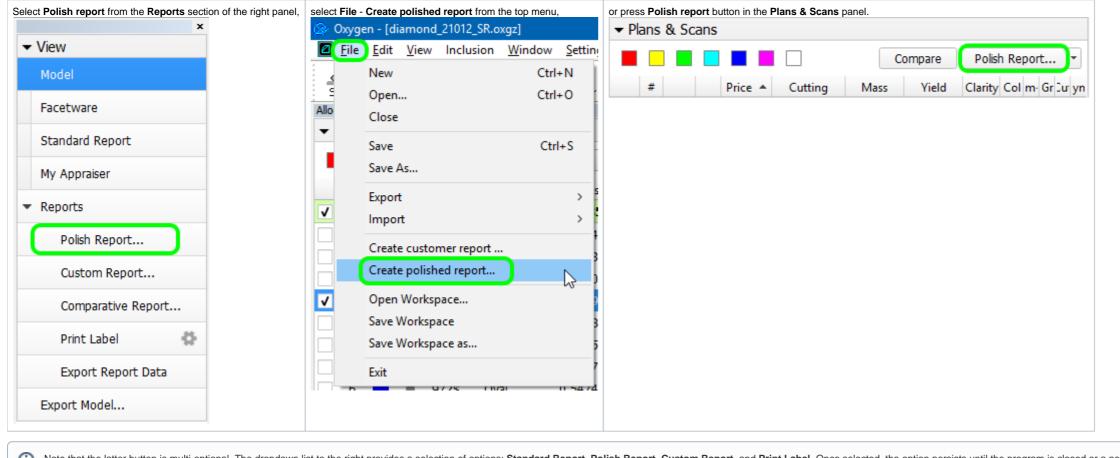

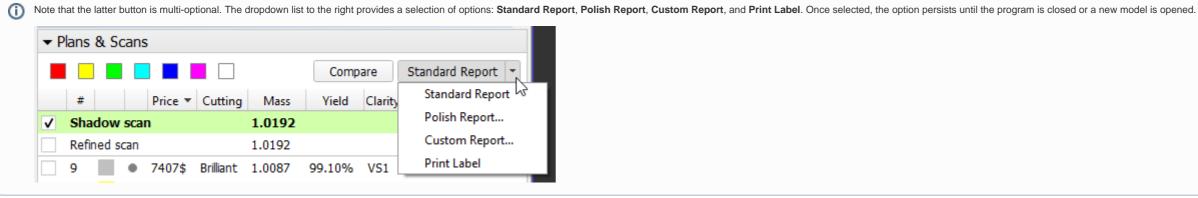

Preparing to Make Report

| Polish Report                                          |                                                                            |                     | ×                                                 |
|--------------------------------------------------------|----------------------------------------------------------------------------|---------------------|---------------------------------------------------|
| View                                                   |                                                                            |                     |                                                   |
|                                                        | Cutting type<br>Oval                                                       | ~                   | Marking<br>Current facet types: From Auto Marking |
|                                                        | Auto                                                                       | ✓ Default           | From Auto Marking                                 |
|                                                        | Detect cutting type au                                                     |                     | From Custom Marking                               |
|                                                        |                                                                            |                     | No Custom Marking                                 |
|                                                        | Facets types                                                               | Facets \ Tier       | No 1 2 3 4 5                                      |
|                                                        | Edit facet types                                                           | Pavilion main       | 8                                                 |
| $\wedge$ $\wedge$ $\mid$ $\mid$ $\mid$ $\wedge$ $\mid$ | Press left mouse button of<br>facet to change facet typ                    |                     | 16                                                |
|                                                        | Press right mouse button<br>facet to set the current                       | Crown main          | 8 10 10 10 10 10 10 10 10 10 10 10 10 10          |
|                                                        | color                                                                      | Crown corner        |                                                   |
|                                                        | Press left mouse button of<br>color boxes to set the                       | Crown star<br>Knife | 8 Girdle 64                                       |
|                                                        | current color                                                              | Additional          | Table 1<br>Culet                                  |
|                                                        | Extra parameters                                                           | Unknown             | Cavity                                            |
|                                                        | Stone ID Oval                                                              | _blocked_001_ver2   | Expert                                            |
|                                                        | Model name 8                                                               |                     | Real weight                                       |
|                                                        |                                                                            |                     | Use GIA grading rules                             |
|                                                        | Report templates                                                           |                     | Higher precision (plus one digit)                 |
|                                                        | Open RTF Print RTF                                                         | Open HTML INI E     | xport Interactive 3D                              |
|                                                        | 8-Facet report for ro                                                      | unded fancies       |                                                   |
|                                                        | Full report for rounde<br>Illustrated report for<br>Illustrated report for | any cut             |                                                   |
|                                                        | Illustrated report for                                                     | rounded fancies     |                                                   |
|                                                        |                                                                            |                     |                                                   |
|                                                        |                                                                            |                     |                                                   |
|                                                        |                                                                            |                     |                                                   |
|                                                        | <ul> <li>Black and white report</li> <li>Color report</li> </ul>           | t                   |                                                   |
|                                                        |                                                                            |                     |                                                   |
|                                                        | Make Report                                                                | Open Templates F    | older Close Window                                |
| Ready                                                  |                                                                            |                     |                                                   |

In the Polish Report window, before making a report, you can specify its general settings and specify facet marking to be used.

## **General Settings**

In the Polish Report window, you can set the following general settings:

1. Set the cutting type (initially it is assigned automatically).

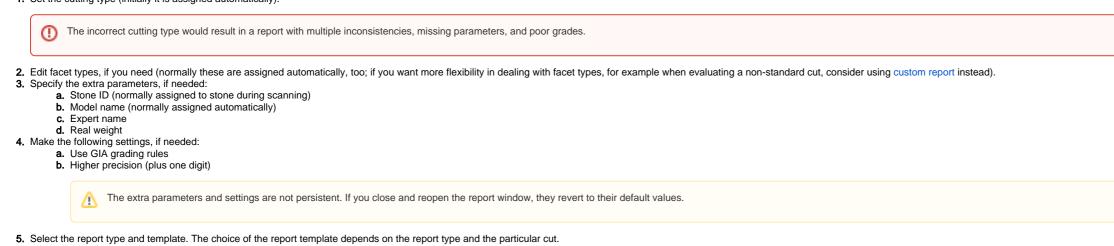

Sometimes, the custom facet marking of a model (if it has this marking) may differ from the facet marking applied to the model in Polish Report (Auto Marking). The Polish Report dialog provides you information about this difference and allows to select which marking to use in the report.

 $\times$ 

#### 📓 Polish Report

| / |                                                                                                    |                                                 |                                                  |               |  |  |  |  |
|---|----------------------------------------------------------------------------------------------------|-------------------------------------------------|--------------------------------------------------|---------------|--|--|--|--|
|   | Cutting type<br>Radiant                                                                                                    | ~                                               | Marking<br>Current facet types: From Custom Repo |               |  |  |  |  |
|   | Auto                                                                                                    | <ul> <li>✓ Default</li> </ul>                   | From Auto                                        | Marking       |  |  |  |  |
|   | Detect cutting type auto                                                                                                    | matically                                       | From Custo                                       | m Report      |  |  |  |  |
|   |                                                                                                    |                                                 | Custom Report                                    | doesn't match |  |  |  |  |
|   | Facets types<br>Edit facet types<br>Press left mouse button on                                                                               | Facets \Tier<br>Pavilion main<br>Pavilion lower | No 1 2<br>4 4 20                                 | 3 4 5         |  |  |  |  |
|   | facet to change facet type<br>Press right mouse button or<br>facet to set the current<br>color                                               | Pavilion corner                                 |                                                  |               |  |  |  |  |
|   | Press left mouse button on<br>color boxes to set the<br>current color                                                                        |                                                 | 8 Girdle<br>Table<br>Culet<br>Cavity             | 8             |  |  |  |  |
|   | Extra parameters Stone ID x14-4                                                                                                    |                                                 | Expert                                           |               |  |  |  |  |
|   | Model name 27                                                                                                    |                                                 | Real weight                                      |               |  |  |  |  |
|   | Report templates Open RTF Print RTF Full report for radiant Illustrated report for radiant Illustrated report for re OBlack and white report | ny cut                                          | Higher precision (pl                             |               |  |  |  |  |
|   | Color report     Make Report                                                                                                    | Open Templates F                                | older                                            | Close Window  |  |  |  |  |
|   |                                                                                                    |                                                 |                                                  | NUM           |  |  |  |  |

- If the custom facet marking differs from Auto Marking, the custom will be applied by default.
  To change the marking, in the Marking section, click From Auto Marking or From Custom Report. The Current facet types: From ... will change; the View will be updated.
  To edit facet types manually, select the Edit facet types checkbox, in the Facets\Tier table, select the required type, then in the View, click the facet(s) to belong to the type. The Current facet types: will change to Manual.
  If there is no custom facet marking, the Auto Marking will be applied.

| No custom marking                      | Markings identical                     | Markings differ                             |                                             |
|----------------------------------------|----------------------------------------|---------------------------------------------|---------------------------------------------|
| Marking                                | Marking                                | Marking                                     | Marking                                     |
| Current facet types: From Auto Marking | Current facet types: From Auto Marking | Current facet types: From Custom Report     | Current facet types: Manual                 |
| From Auto Marking                      | From Auto Marking                      | From Auto Marking                           | From Auto Marking                           |
| From Custom Report                     | From Custom Report                     | From Custom Report                          | From Custom Report                          |
| No Custom Report                       | Custom Report matches<br>Auto Marking  | Custom Report doesn't match<br>Auto Marking | Custom Report doesn't match<br>Auto Marking |

### Rotation for Views without Invisible Edges

In the Polish RTF Full Report, there are Pavilion and Crown views without indication of invisible edges (PAVILION\_VIEW and CROWN\_VIEW bookmarks):

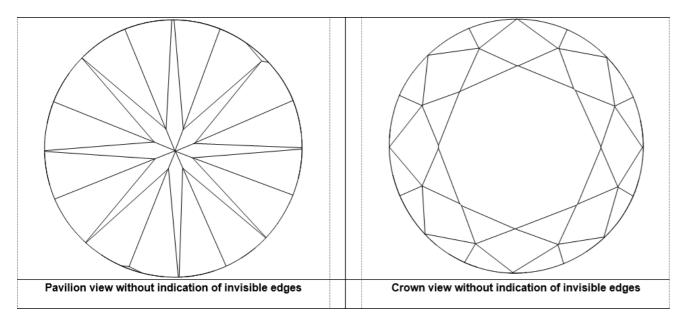

Now you can change the rotation of the model presented on these images. To do this:

- 1. In the template, locate PAVILION\_VIEW or CROWN\_VIEW bookmark.
- 2. Replace bookmarked text as follows:

|    | Was                                                                               | Now                                                                                                    | Comment                                           |  |  |  |  |  |  |  |  |
|----|-----------------------------------------------------------------------------------|----------------------------------------------------------------------------------------------------|---------------------------------------------------|--|--|--|--|--|--|--|--|
|    | [Width=73;Height=73;]                                                             | [Width=74;Height=74;PictureID=DRAW_DIAMOND;PavilionView=1;<br>Circle=0;Parameter=0;FontSize=0; <b>X=22.5;Y=90;</b> ] | X and Y with values are responsible for rotation. |  |  |  |  |  |  |  |  |
| 3. | Make sure, your bookmark continues to enclose the parameters, including brackets. |                                                                                                    |                                                   |  |  |  |  |  |  |  |  |

4. Save the template.

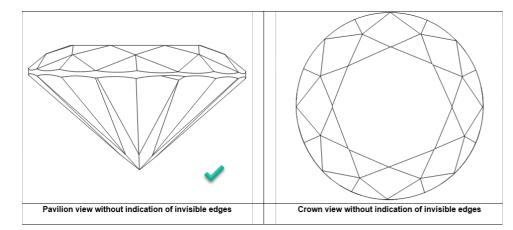

Also, other Polish RTF reports support adding the same images with the rotation you need.

Below is the example showing how the rotated Pavilion view without invisible edges can replace the standard image in the Polish RTF Illustrated report for brilliant:

Open the template you want to change via the right panel > Polish Report > Open Templates Folder, then opening the template file in MS Word.
 Delete the bookmark of the image we want to replace.

| A DETAILED REPORT OF LAR. MAIL                                                                                                    | Construction of the local division of the local division of the lo |                 | 192         | 243        | 84         |       | 1947       |        |       | 1.   |             | -             | 5          | 1           |          |
|----------------------------------------------------------------------------------------------------|----------------------------------------------------------------------------------------------------|-----------------|-------------|------------|------------|-------|------------|--------|-------|------|-------------|---------------|------------|-------------|----------|
| Nilder M. S.S.                                                                                                    | Lab a                                                                                                    | 7%              | 3           | 3          | 144        | 11    | 6.4        | 12     | 2     | 1.4  | b.d         |               |            |             |          |
|                                                                                                    | Salar #                                                                                                    | 25              | 5           | ÷.         | 1.1        |       |            | 15     | · · · | 5    | ber .       | N             | F          | 25          | 1-       |
| ini la                                                                                                    | 1                                                                                                    | 2               | 12          | 22         | 22         | 22    | 14         | 12     | 3     | 1.0  | 12          | 3             | 2          | 25          | 12       |
|                                                                                                    |                                                                                                    |                 | 1.1         |            |            |       |            | 1.4    |       | 1.2  | 100         | ~             |            | · ·         |          |
|                                                                                                    |                                                                                                    | 10              | 15.         | ×.         | - C.       | - St. | the second | 1.5    | \$    | 10   | 10          | 8             | <u>5</u> - | in.         | -10      |
| An analysis of the state of the state of the | N= hglb= h                                                                                                    |                 | 1.0         |            |            |       |            | 1.1    | 11    | 154  | <b>b</b> -4 | - 4           | <b>TL</b>  |             | 1.0      |
| ALL MALE DOT TATION TO A TABLE                                                                                                    | ALC: NO. 1                                                                                                    | -a-             | 1.          | - 20-      |            | _     |            | -      | 120   | 12   | 15          | <del>24</del> | <b>D</b>   | 0           | -10      |
| A1991 001100                                                                                                    |                                                                                                    | n               |             |            |            | 1.0   | 1.0        | 12     | 1.    | 100  | 1.0         |               |            |             |          |
| defen idea in fan                                                                                                    | 101                                                                                                    |                 | 14          |            |            |       |            |        |       | T -  |             |               |            |             | _        |
| terms are terms to be                                                                                                    | -response.                                                                                                    |                 | 20          | 20         | 20         | 10    | 1.4        | 12     | 2.5   | 50   | 1.0         | 12            | 5          | 5           | 100      |
| an transmission Barry State Acting Streets 1                                                                                                    | STREET.                                                                                                    | 1               |             |            |            |       | 1.47       | 13     | 1.1   | 12   | 22          | 3             | £          | 22          | 12       |
| And 10 at 10 at 10 at 10 at                                                                                                    | 100.000                                                                                                    |                 | <b>1</b> 20 | 20.        | 20.0       | 10.0  | 1.00       | 122    | ÷.,   |      | 10          | S2 -          | ÷.         | 5           |          |
|                                                                                                    | 3.0                                                                                                    | 45              | 10          | 1.         | 41.5       | 19.7  | ~          | 100    | 18    | 1-   | ber.        |               | 9C -       | 100         | -6       |
| See Set 1 4 195                                                                                                    | 8.00 mp. 1.                                                                                                    | 10              | 12          | -          |            | -     | h.r        | 1.1    | 12    | 12   | H.          | 15            | <b>T</b> - | 30          | -15      |
| And the in the second second                                                                                                    | Bau it.                                                                                                    | <del>12</del> - | 12.         | - C.       | - C.       |       |            | - 66-  | -140- | 112  | -82-        | <u>- 16</u>   | ÷.         | -           | -6       |
|                                                                                                    | 100                                                                                                    | 5               | <b>1</b> 20 | <b>3</b> 0 | 40         |       | ~          | 1      | 1     | 107  | 10          | 22            | T.         | 5           | 1.0      |
|                                                                                                    | 1.0.0.210                                                                                                    | -               |             |            |            |       |            |        | 4.    | 10   | 1.0         |               | 4.         | n           | 10       |
|                                                                                                    | 22.2                                                                                                    | 1               |             |            |            |       |            | 1.3    | 22    | 12   | -           | 9             | 22         | 55          | 12       |
|                                                                                                    | AP 218.418                                                                                                    | <b>m</b>        |             |            |            |       |            | - 69-  | 10-   | -12- | -85         | -3/           | Ę          | ·2          | -63      |
|                                                                                                    | 100 - 201                                                                                                    | ln.             | 1.          |            |            |       | 1.02       | 12     | 1     | 147  | 1.0         | 14            | T.         | n i         | 1.0      |
|                                                                                                    | A set of the set of the set of th | 144             | 1.0         |            |            |       | - L.       |        | 1.0   | 1-   |             |               |            | -           | -        |
|                                                                                                    | Page 1 and 1                                                                                                    | 10-             | 12          | - 20-      | - 10       |       | <b>b</b>   | 1.4    | 12    | 112  | - 14        | 14            | <b>T</b> - | 20          | 10       |
|                                                                                                    | 100.00                                                                                                    | 100             | 1.22        |            |            | 100   |            | 12     | 12    | r-   |             |               |            |             |          |
| ALL THE REAL PROPERTY.                                                                                                    |                                                                                                    | 10.             | 5.          | 5.         | 5          | 5     | 1.0        | 1.1    | 5.    | 10   | 147         | 14            | T.         | 5           | 1.0      |
| Second second                                                                                                    | And and a                                                                                                    |                 |             |            |            |       |            | _      |       |      |             |               |            |             |          |
|                                                                                                    |                                                                                                    | 120             | 2.          | - 10       | - 10       | _     |            | 100    | 122   | 12   | H           | _             | -          | _           | _        |
|                                                                                                    |                                                                                                    |                 |             | 1.00       |            |       |            | 1.00   |       |      |             | 1.000         | 1100       | i 15        |          |
|                                                                                                    |                                                                                                    | 1 K.            |             | 1.0        |            | 10    |            | 1.14   | 1.1   | - 11 | · · ·       | 1.1.1.        | -1.4       | - 1         | <u>.</u> |
|                                                                                                    | (burne)                                                                                                    | -               | <u> </u>    |            | · 11       |       | 7 4        | 1      | -     |      |             | Sec. 1        | ۲          | <b>A</b> 74 | - 10     |
|                                                                                                    | To all shade have                                                                                                    |                 |             |            | 1. 1       |       | 10.00      | 1.00   |       | 12   |             |               | 14         | 4           | _        |
|                                                                                                    | And A ready to the                                                                                                    |                 | 0.3         |            | 2 2        |       | 2.0        | _      | 1.11  | 10.0 | <u> </u>    | -             | -          | -           |          |
|                                                                                                    | the set of the                                                                                                    |                 |             |            | 22 2       |       | 8 14       | - Less |       | 14   | _           |               | b l        | 120-        |          |
|                                                                                                    |                                                                                                    |                 |             |            | 2 3        |       | E 10       | 1.44   |       | 10.1 |             |               |            | ir.         |          |
|                                                                                                    | MARTIN                                                                                                    |                 | ie          |            | 5 5        |       | 87 I.H.    |        |       |      |             |               |            |             |          |
| (11)* g(1)                                                                                                    |                                                                                                    |                 |             |            |            |       |            |        |       |      |             |               |            |             |          |
|                                                                                                    |                                                                                                    |                 |             |            |            |       |            |        |       |      |             |               |            |             |          |
|                                                                                                    |                                                                                                    |                 |             |            |            |       |            |        |       |      |             |               |            |             |          |
|                                                                                                    |                                                                                                    |                 |             |            |            |       |            |        |       |      |             |               |            |             |          |
|                                                                                                    | test interactions                                                                                                    | 1.00            | PT1 014     | 1.000      | Allowed In | 1000  |            |        |       |      |             |               |            |             |          |
| -R-1410 62                                                                                                    | NAMES OF TAXABLE                                                                                                    |                 | 6 198       | No.        | A 1 4 7 1  |       | NO         |        |       |      |             |               |            |             |          |
| and a second second sec | - Scott Charles                                                                                                    |                 |             | - 974      | 10.040     |       |            |        | _     |      |             |               |            |             |          |
| A REPORT OF A REPORT OF A REPORT OF A REPORT OF A REPORT OF A REPORT OF A REPORT OF A REPORT OF A REPORT OF A R                                                                                                    |                                                                                                    |                 |             |            |            |       |            | -1.65  | -     | e    |             |               |            |             |          |

#### 3. In this position, insert the string:

[Width=74;Height=74;PictureID=DRAW\_DIAMOND;PavilionView=1;Circle=0;Parameter=0;FontSize=0;X=22.5;Y=90;]

4. Highlight this string including brackets, then insert MS Word bookmark PAVILION\_VIEW1.

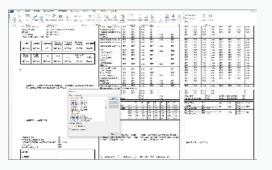

5. At the very bottom of the page, in the small font string, at the end of the string but before closing square bracket, put comma then (without space) PAVILION\_VIEW1.

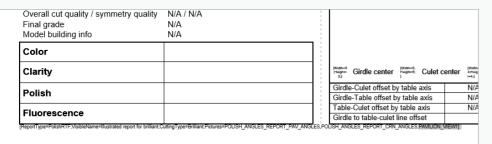

6. If necessary, to set boundaries for your image, insert columns or/and rows using the MS Word Table tool.

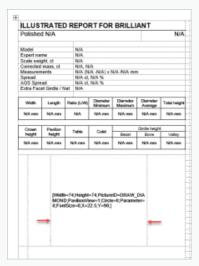

| 7. | Save | changed | report | template. |
|----|------|---------|--------|-----------|
|----|------|---------|--------|-----------|

🕢 Note

If you want to save changes as a separate template, use Save As - before saving, in the small font string, change the VisibleName parameter.

### The resulting report will look like:

| ILLUS               | TRATED             | REPO       | RTFOR                | BRILLI       | ANT             |              | Parameter                                                    | Avg        | Min      | Max          | Dev                    | Cut          | Sym      | 1                                       | 2           | 3                    | 4            | 5           | 6              | 7            |    |
|---------------------|--------------------|------------|----------------------|--------------|-----------------|--------------|--------------------------------------------------------------|------------|----------|--------------|------------------------|--------------|----------|-----------------------------------------|-------------|----------------------|--------------|-------------|----------------|--------------|----|
| Polished            | 1 Brilliant        |            |                      |              | 12              | 10.2020      | Diameter.mm                                                  | 10.723     | 10.705   | 10.736       | 0.30%                  |              | EX       | 10.736                                  | 10.717      | 10.736               | 10.717       |             |                |              |    |
|                     |                    |            |                      |              |                 |              | Radius,mm                                                    | 5.358      | 5.352    | 5.363        | 0.15%                  |              |          | 5.368                                   | 5.358       |                      | 5.355        | 5.368       | 5.358          | 5.365        | 2  |
|                     |                    |            |                      |              |                 |              | Crown angle,"                                                | 34.39      | 34.37    | 34.42        | 0.05                   |              | EX       | 34.37                                   | 34.42       | 34.37                | 34.42        | 34.37       | 34.42          | 34.37        |    |
| Model<br>Expert nar |                    | 1          | 1 1.00369            |              |                 |              | Pavilion angle,"<br>Total height %                           | 40.87      | 40.63    | 41.04        | 0.35                   | EX           | EX       | 40.63                                   | 40.75       | 40.79                | 40.97        | 41.00       | 41.04          | 40.23        | -  |
| Scale weight        |                    | N/A        | 421490369            |              |                 |              | Crown height %                                               | 14.68      | 14.68    | 14.61        | 0.00                   |              | FX       | 14.60                                   | 14.60       | 14.63                | 14.63        | 14.60       | 14.60          | 14.61        | +  |
| Corrected           |                    | 4.74.4     | 7445                 |              |                 |              | Crown height bone,%                                          | 14.65      | 14.65    | 14.65        | 0.00                   |              | EX       | 14.86                                   | 14.66       | 14.65                | 14.65        | 14.66       | 14.66          | 14.65        | +  |
| Measurers           | tents              |            |                      | 0.736) × 6.6 | 57 /0.000 -     | 177          | Pavilion height %                                            | 43.27      | 43.27    | 43.27        | 0.00                   |              |          | 43.27                                   | 43.27       | 43.27                | 43.27        | 43.27       | 43.27          | 43.27        | 1  |
| Screed              |                    |            | 1 -4.09 %            |              |                 |              | Pavilion upperbone %                                         |            | 43.32    | 43.32        | 0.00                   |              |          | 43.32                                   | 43.32       | 43.32                | 43.32        | 43.32       | 43.32          | 43.32        | +  |
| AGS Spre            |                    | -0.19 c    | 1, -4.14 %           |              |                 |              | Table, %                                                     | 57.13      | 57.08    | 57.19        | 0.10                   | EX           | EX       | 57.19                                   | 57.08       | 57.19                | 57.05        |             |                |              | +  |
| Extra Face          | et Girdle / N      | at No      |                      |              |                 |              | Calet,%                                                      | 0.00       | 0.00     | 0.00         | 0.00                   | EX           | -        |                                         |             |                      |              |             |                |              | Т  |
|                     |                    |            |                      |              |                 |              | Girdle height bezel,%                                        | 4.13       | 4.13     | 4.13         | 0.00                   |              | EX       | 4.13                                    | 4.13        | 4.13                 | 4.13         | 4.13        | 4.13           | 4.13         | Τ  |
| Width               | Length             | Ratio (LW) | Diameter             | Diameter     | Dismeter        | Total height | Girdle height bone %                                         | 4.03       | 4.03     | 4.03         | 0.00                   |              |          | 4.03                                    | 4.03        | 4.03                 | 4.03         | 4.03        | 4.03           | 4.03         | -  |
|                     |                    |            | Managara             | Macanaura    | Average         | -            | Girdle height valley %                                       | 2.38       | 2.34     | 2.38         | 0.04                   | -            | - I      | 2.35                                    | 2.38        | 2.38                 | 2.35         | 2.35        | 2.37           | 2.38         | T  |
| 10.705 mm           | 10.736 mm          | 1.003      | 10.705 mm            | 10.736 mm    | 10.723 mm       | 6.657 mm     | Sar                                                          | 54.55      | 54.53    | 54.53        | -                      | -            | +        | 14.52                                   | 2.3/        | 2.37                 | 2.35         | 2.35        | 2.35           | 54.53        | Ŧ  |
|                     |                    |            |                      |              | -               |              | Upper ratio %                                                | 45.12      | 45.12    | 45.12        | 0.00                   | EX .         | EX       | 45.12                                   | 45.12       | 45.12                | 45.12        | 45.12       | 45.12          | 45.12        | T  |
| Crown               | Pavilon            |            |                      |              | Ointle heich    | _            | Star angle,"                                                 | 45.12      | 45.12    | 45.12        | 0.00                   | -            | FX       | 45.12                                   | 45.12       | 49.12                | 22.32        | 45.12       | 45.12          | 45.12        | ÷  |
| Crown<br>height     | Pavilion<br>height | Table      | Culet                | Detai        | Done Repr       | Valley       | Usper girdle                                                 |            |          |              |                        |              |          | 41.95                                   | 41.58       | 41.88                | 41.95        | 41.95       | 41.88          | 41.53        | +  |
|                     |                    |            |                      |              |                 |              | angle,"                                                      | 41.91      | 41.88    | 41.95        | 0.07                   | 1            | EX       | 41.95                                   | 41.00       | 41.05                | 41.95        | 41.95       | 41.00          | 41.00        | ÷  |
| 1.574 mm            | 4.640 mm           | 6.127 mm   | 0.000 mm             | 0.442 mm     | 0.432 mm        | 0.253 mm     | Length girdle                                                | -          | -        | -            | -                      | -            |          | 77.89                                   | 77.59       | 77.89                | 77.09        | 77.60       | 77.68          | 77.87        | +  |
|                     |                    |            |                      |              |                 |              | facet.%                                                      | 77.88      | 77.87    | 77.89        | 0.02                   | EX           | EX       | 77.60                                   | 77.87       | 77 87                | 77 87        | 77.88       | 77.88          | 77.89        | +  |
|                     |                    |            |                      |              |                 |              | Lower girdle angle /                                         | 42.05      | 41.07    | 42.22        | 0.35                   |              | FX       | 41.87                                   | 41.59       | 41.93                | 41.95        | 42.02       | 42.11          | 42.17        |    |
|                     |                    |            |                      |              |                 |              | Halves angle,"                                               |            |          |              |                        |              | 6        | 42.21                                   | 42.22       | 42.19                | 42.12        | 42.05       | 42.01          | 41.95        | Т  |
|                     |                    | _          |                      | _            |                 |              | Facet Twist,"                                                | 0.00       | 0.00     | 0.00         | 0.00                   |              |          | 0.00                                    | 0.00        | 0.00                 | 0.00         | 0.00        | 0.00           | 0.00         | Ŧ  |
|                     |                    | ~          | $\sim$               | 1            |                 |              | Crown height mm                                              | 1.574      | 1.574    | 1.574        | 0.000                  | -            | EX       | 1.574                                   | 1.574       | 1.574                | 1.574        | 1.574       | 1.574          | 1.574        | Ŧ  |
|                     | N                  | $^{7}$     | $\sim$               | $\sim \sim$  | 1               |              | Pavilion height mm<br>Table mm                               | 4.640      | 4.640    | 4.640        | 0.000                  | EX.          | EX       | 6.132                                   | 4.640       | 4.640                | 4.640        | 4.640       | 4.640          | 4.640        | Ŧ  |
|                     |                    |            |                      | 77           |                 |              | Culet mm                                                     | 0.000      | 0.000    | 0.000        | 0.000                  | EX<br>EX     | EX       | 0.132                                   | 9.121       | 6.132                | 6.121        | -           | -              | -            | +  |
|                     |                    | 1 1        |                      | 1 / /        | //              |              | Girdle height bezel.mm                                       |            | 0.442    | 0.442        | 0.000                  | EX           | EX       | 0.442                                   | 0.442       | 0.442                | 0.442        | 0.442       | 0.442          | 0.442        | +  |
|                     | 4                  | 1 11       | /                    | 1 / //       |                 |              | Measurement as per                                           |            | theory:  | 10.442       | 10.000                 | 150          | 164      | 14.492                                  | 14.442      | 10.042               | 10.042       | 14.442      | 10.462         | 14.442       |    |
|                     |                    | DI         | $\setminus \perp / $ | 11           |                 |              | Crown angle."                                                | 14.10      | 34.37    | 34.42        | 0.05                   | -            |          | 34.37                                   | 34.42       | 34.32                | 34.42        | T           | <u> </u>       | T            | т  |
|                     |                    | 11         | 1/1//                | //           |                 |              | Pavilion angle."                                             | 40.87      | 40.84    |              | 0.05                   | -            |          |                                         |             | 40.84                |              | -           | -              | -            | +  |
|                     |                    | 1          | 8. V //              | <pre>/</pre> |                 |              | Fish eve effect*                                             |            |          | 8.34         |                        | -            |          | MIC.mr                                  |             |                      | 705          |             | acet Crow      |              |    |
|                     |                    |            | $\mathbb{V}$         |              |                 |              | Calet through Crown B                                        | ezel,"     |          | 10.34        |                        | -            |          | Girdle t                                | o MIC mn    | h 0.0                | 00           | Extra F     | acet Pavil     | ion N        | 60 |
|                     |                    |            |                      |              |                 |              | Parameter *                                                  | 1          | 2        | 15 1         | 4 5                    | 6 7          | 8        | Paint / D                               |             |                      | _            | -           |                | 1            | -  |
|                     |                    |            |                      |              |                 |              |                                                              |            |          |              |                        |              |          |                                         |             | Ang                  | _            | Type        | Cut            | Max De       | ~  |
|                     |                    |            |                      |              |                 |              | Pay, azimuths day, from id<br>Organ azimuths day, from       |            | 00 0.00  |              | 200 0.00               |              | 00 0.00  | Crown,                                  |             | -0.13<br>0.0, Neg    | field to     |             | EX             | -0.25        | -  |
|                     |                    | - General  |                      | _            |                 |              |                                                              |            | 129 0.00 |              | 028 .02                |              | 00 .028  | Pavilion                                |             | -0.13                | and a        |             | -              | .0.27        | +  |
|                     | Æ                  | 178        |                      | A            |                 |              | Crown painting                                               |            | 28 0.00  |              | 0.26 0.2               |              | 00 -0.26 | Pavilion                                |             | 0.0 Nec              | ficible      |             | EX             | 0.1          | -  |
|                     | 65                 | 17:2       | - A                  | TXT          | 1               |              |                                                              |            | 127 0.00 |              | 027 02                 |              | 00 .0.26 | -                                       | unnell.     | N.N. 1985            | 005 1        |             | -              | 1.8.1        | -  |
|                     | RN                 | VA         | A                    | 10           | 642             |              | Pavilion painting                                            |            | 128 0.00 |              |                        |              | 00 -0.27 | - I I I I I I I I I I I I I I I I I I I |             |                      |              |             |                |              |    |
|                     | 1                  | 1          | - K                  | Xexe         | X3-             |              |                                                              |            |          | 1000         |                        |              |          | 1 222                                   |             |                      |              |             |                | 004          | 1  |
|                     | 1271               | 4-24       | 0                    | 42/15        | ixi –           |              |                                                              | 75         |          |              | 25                     | ~~~          | _        | 1 20                                    | 1           | 1                    | 1            | 11          | 1              |              | ÷  |
|                     | -VI                | IN W       | 7                    | DS           | V               |              |                                                              | -/ >       | × 1      |              | έX                     | •×           | *        | 1 2 1                                   | نمم         | -                    | <u> </u>     | شف          |                |              | ÷  |
|                     | - 2                | B-         |                      | V D          | × <u>arr no</u> | Trees (mark) |                                                              | 11         | 1        |              | 1 - 13                 | ~~ -         | 12       | 1 - B                                   | 444         | 1,1,1                | at it a      | <u></u>     | 11 L           | 1,1,1        | 50 |
|                     |                    | × .        |                      |              |                 |              | 1 6 1/10                                                     | 12/        | ~        | - 6          | Lat                    | 1            | - A      | 1 .                                     |             | -                    |              | -           | and loss loads |              | -  |
|                     |                    |            |                      |              |                 |              | 1 ( - 54)                                                    | 12         | -        | 17           | $\nabla i \rightarrow$ |              | 75 I     |                                         |             |                      |              |             |                |              |    |
| Appraiser           |                    |            |                      | Facebilare.8 |                 |              |                                                              | -          |          | ~~ K •       | X                      | ¥− )         | ( a )==  | 1 22 8                                  |             | - 161-               |              |             | -101-          |              | n' |
| Symmetry            | appraiser t        | ite        |                      | Facebrare.1  | Mig             |              | 1 1-20                                                       | 1          | - 1      | 5            | 1. 1                   | 4N - 7       | 121      | 1 22                                    | 8 L         | di Bir               |              | <b>1</b> 1. | يت الشد        |              | ١. |
|                     |                    | mmetry qu  |                      | EX           |                 |              |                                                              | 121        | $\sim$   | 2            | 1                      | £            | ^/ ∖     | 11 21                                   | 19640       | ' <b>I I I</b> I ' Y | well         | II Nool     | 1. 1. 1. 1     | en (CI       | П. |
| Final grade         |                    |            | EX.                  |              |                 |              |                                                              | 11         | /        | 1            | i - 🗭                  | ~            | 12       | 1 6                                     | L. 187.     | . <b>U</b> UL, 1     | a. 1         | n           |                | 'U'. I       | Щ. |
| Model bull          | iding info         |            | NU.                  |              |                 |              |                                                              | 12         | <u> </u> |              | $\prec \prec$          | · *=         | 1        | 1 44                                    |             |                      |              | -           |                |              | 2  |
| Color               |                    |            |                      |              |                 |              |                                                              | ~          |          |              | -0                     | Y C          |          | 1                                       | 22.0° er er | ar ar igar           | Car lacar la | 2 35 Y 20 Y | A.Y. 217 2861  | e 20e 220e 2 | 1  |
| Clarity             |                    |            |                      |              |                 |              | + Girdle center +                                            | Culet cert | w ×1     | Table center | + a                    | de center me |          | 1.5                                     | in a        | al all and a second  | المجانب      | hillin .    | والألكول       | يلغر ال      | J. |
|                     |                    |            |                      |              |                 |              | Circle-Culet offset by table<br>Gircle-Table offset by table |            | 0.29±0   |              |                        | ±0.009, mm   | EX<br>EX | 1 21                                    | 10          |                      | All and      | - Alle      | 1 N            | ALC .        |    |
| Polish              |                    |            | - 1                  |              |                 |              |                                                              |            |          |              |                        | ± 0.007, mm  |          | 1 .                                     | 200 er 8    | -                    | -            |             |                | e ane anne a | *  |
|                     |                    |            |                      |              |                 |              |                                                              |            |          |              |                        |              |          |                                         |             |                      |              |             |                |              |    |
| Fluoresc            | ence               |            |                      |              |                 |              | Table-Culet offset by table<br>Girdle to table-culet line of |            | 0.29±0   |              | 0.031                  |              | EX       |                                         |             |                      |              |             |                |              |    |

## Making Report

When you are done with settings, press Make Report. Depending on the report type, one of the following actions will occur:

| Туре           | Action                                                                                                    |
|----------------|----------------------------------------------------------------------------------------------------|
| Open RTF       | Opens the report in MS Word                                                                                   |
| Print RTF      | Sends the report (the same one as above) to the default printer                                               |
| Open HTML      | Opens the report in the default web browser                                                                   |
| INI Export     | Exports a plain text report with pictures in separate files (see Export Report Data - Color for more details) |
| Interactive 3D | Opens the interactive report in the default web browser (see Interactive 3D Report for more details)          |

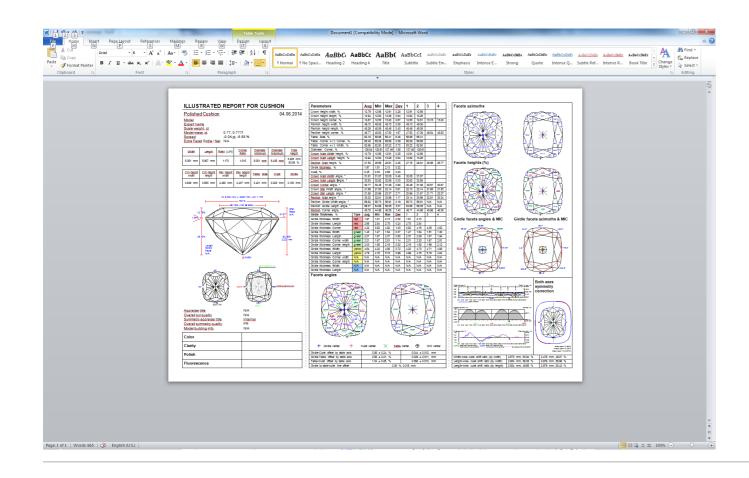